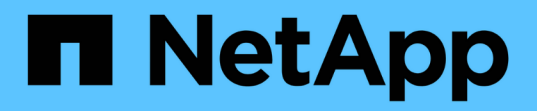

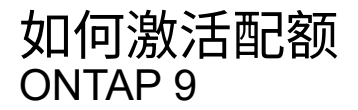

NetApp September 12, 2024

This PDF was generated from https://docs.netapp.com/zh-cn/ontap/volumes/quotas-activatedconcept.html on September 12, 2024. Always check docs.netapp.com for the latest.

# 目录

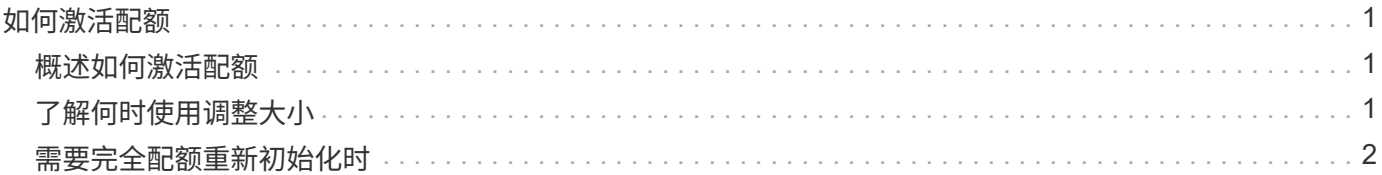

## <span id="page-2-0"></span>如何激活配额

#### <span id="page-2-1"></span>概述如何激活配额

必须激活新配额以及对现有配额所做的更改才能生效。激活在卷级别执行。了解配额激活 的工作原理可以帮助您管理配额、同时减少中断。

配额可通过 initializing (打开)或 resizing (调整大小) 激活。关闭配额并重新启用配额称为重新初始 化。

激活过程的长度及其对配额强制实施的影响取决于激活类型:

- 初始化过程包括两个部分:A quota on 作业以及对卷的整个文件系统进行的配额扫描。扫描将在之后开始 quota on 作业成功完成。配额扫描可能需要一段时间;卷包含的文件越多,所需时间越长。在扫描完成之 前,配额激活不会完成,并且不会强制实施配额。
- 调整大小过程仅涉及 quota resize 作业。与配额初始化相比、调整大小所需时间更短、因为它不涉及配 额扫描。在调整大小过程中、配额将继续实施。

默认情况下、 quota on 和 quota resize 作业在后台运行、这样您可以同时使用其他命令。

激活过程中的错误和警告将发送到事件管理系统。如果您使用 -foreground 参数 volume quota on 或 volume quota resize 命令、则此命令将在作业完成后才会返回;如果您要从脚本重新初始化、则此操作非 常有用。要稍后显示错误和警告、您可以使用 volume quota show 命令 -instance 参数。

暂停和重新启动后,配额激活仍会持续。配额激活过程不会影响存储系统数据的可用性。

### <span id="page-2-2"></span>了解何时使用调整大小

调整配额大小是一项非常有用的ONTAP功能。由于调整大小比配额初始化速度更快、因此 应尽可能使用调整大小。但是、您需要注意一些限制。

调整大小仅适用于某些类型的配额更改。在对配额规则进行以下类型的更改时,您可以调整配额大小:

• 更改现有配额。

例如,更改现有配额的限制。

- 为存在默认配额或默认跟踪配额的配额目标添加配额。
- 删除指定了默认配额或默认跟踪配额条目的配额。
- 将单独的用户配额合并为一个多用户配额。

 $(i)$ 

对配额进行大量更改后,您应执行完全重新初始化,以确保所有更改生效。

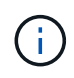

如果您尝试调整大小,但调整大小操作并不能将所有配额更改合并在一起,则 ONTAP 会发出警 告。您可以从配额报告中确定存储系统是否正在跟踪特定用户,组或 qtree 的磁盘使用量。如果 在配额报告中看到配额,则表示存储系统正在跟踪配额目标所拥有的磁盘空间和文件数。

通过调整大小可以生效的配额更改示例

调整大小可以使某些配额规则更改生效。请考虑以下配额:

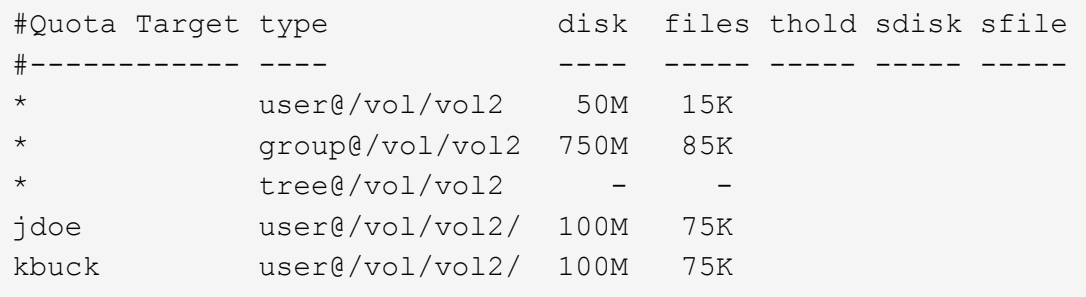

假设您进行了以下更改:

- 增加默认用户目标的文件数。
- 为需要比默认用户配额更多磁盘限制的新用户 boris 添加新的用户配额。
- 删除 kbuck 用户的显式配额条目;新用户现在只需要默认配额限制。

这些更改会产生以下配额:

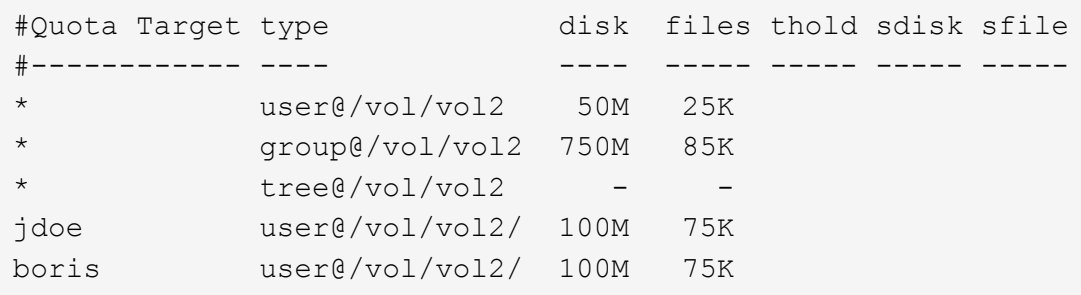

调整大小将激活所有这些更改;不需要完全重新初始化配额。

### <span id="page-3-0"></span>需要完全配额重新初始化时

虽然调整配额大小的速度较快,但如果对配额进行了某些小的或广泛的更改,则必须执行 完整配额重新初始化。

在以下情况下,需要重新初始化完整配额:

- 您可以为之前没有配额(既没有显式配额、也没有派生自默认配额的配额)的目标创建配额。
- 将 qtree 的安全模式从 UNIX 更改为混合或 NTFS 。
- 将 qtree 的安全模式从混合或 NTFS 更改为 UNIX 。
- 您可以从包含多个用户的配额目标中删除用户,或者将用户添加到已包含多个用户的目标中。
- 您对配额进行了大量更改。

需要初始化的配额更改示例

假设您的卷包含三个qtree、并且该卷中唯一的配额是三个显式树配额。您决定进行以下更改:

- 添加新的 qtree 并为其创建新的树配额。
- 为卷添加默认用户配额。

这两项更改都需要完全配额初始化。调整大小不会使配额生效。

#### 版权信息

版权所有 © 2024 NetApp, Inc.。保留所有权利。中国印刷。未经版权所有者事先书面许可,本文档中受版权保 护的任何部分不得以任何形式或通过任何手段(图片、电子或机械方式,包括影印、录音、录像或存储在电子检 索系统中)进行复制。

从受版权保护的 NetApp 资料派生的软件受以下许可和免责声明的约束:

本软件由 NetApp 按"原样"提供,不含任何明示或暗示担保,包括但不限于适销性以及针对特定用途的适用性的 隐含担保,特此声明不承担任何责任。在任何情况下,对于因使用本软件而以任何方式造成的任何直接性、间接 性、偶然性、特殊性、惩罚性或后果性损失(包括但不限于购买替代商品或服务;使用、数据或利润方面的损失 ;或者业务中断),无论原因如何以及基于何种责任理论,无论出于合同、严格责任或侵权行为(包括疏忽或其 他行为),NetApp 均不承担责任,即使已被告知存在上述损失的可能性。

NetApp 保留在不另行通知的情况下随时对本文档所述的任何产品进行更改的权利。除非 NetApp 以书面形式明 确同意,否则 NetApp 不承担因使用本文档所述产品而产生的任何责任或义务。使用或购买本产品不表示获得 NetApp 的任何专利权、商标权或任何其他知识产权许可。

本手册中描述的产品可能受一项或多项美国专利、外国专利或正在申请的专利的保护。

有限权利说明:政府使用、复制或公开本文档受 DFARS 252.227-7013(2014 年 2 月)和 FAR 52.227-19 (2007 年 12 月)中"技术数据权利 — 非商用"条款第 (b)(3) 条规定的限制条件的约束。

本文档中所含数据与商业产品和/或商业服务(定义见 FAR 2.101)相关,属于 NetApp, Inc. 的专有信息。根据 本协议提供的所有 NetApp 技术数据和计算机软件具有商业性质,并完全由私人出资开发。 美国政府对这些数 据的使用权具有非排他性、全球性、受限且不可撤销的许可,该许可既不可转让,也不可再许可,但仅限在与交 付数据所依据的美国政府合同有关且受合同支持的情况下使用。除本文档规定的情形外,未经 NetApp, Inc. 事先 书面批准,不得使用、披露、复制、修改、操作或显示这些数据。美国政府对国防部的授权仅限于 DFARS 的第 252.227-7015(b)(2014 年 2 月)条款中明确的权利。

商标信息

NetApp、NetApp 标识和 <http://www.netapp.com/TM> 上所列的商标是 NetApp, Inc. 的商标。其他公司和产品名 称可能是其各自所有者的商标。